# <span id="page-0-0"></span>**PENERAPAN METODE USER CENTERED DESIGN (UCD) DALAM PEMBANGUNAN LAYANAN ONLINE JUAL BELI BARANG BEKAS**

Skripsi

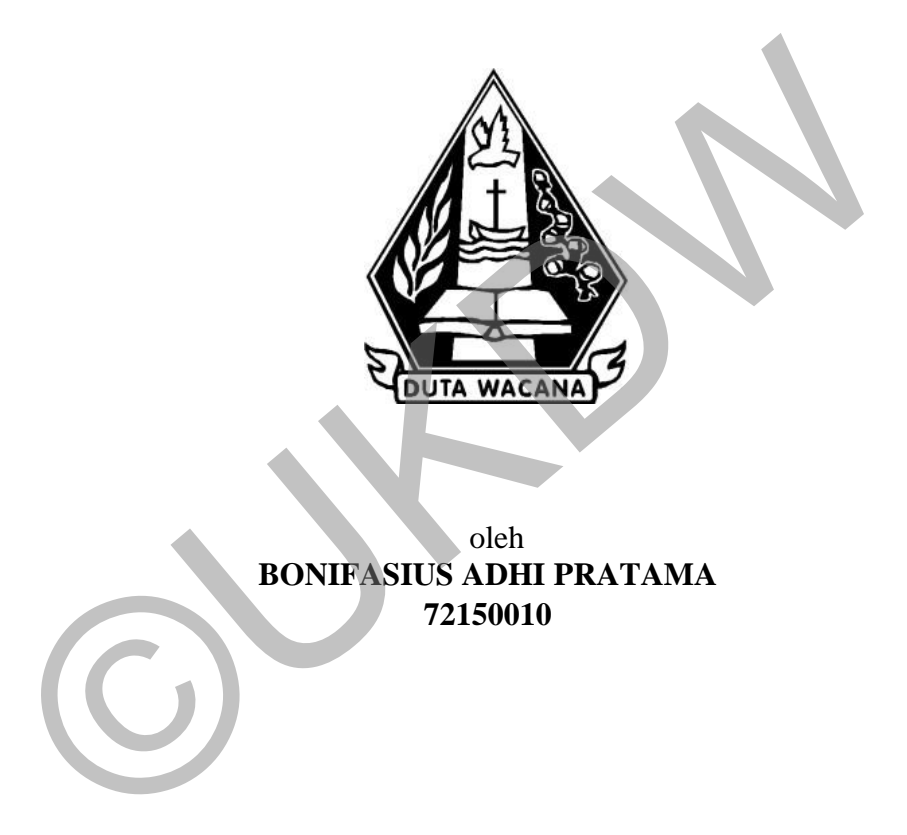

PROGRAM STUDI SISTEM INFORMASI FAKULTAS TEKNOLOGI INFORMASI UNIVERSITAS KRISTEN DUTA WACANA TAHUN 2019

## **PENERAPAN METODE USER CENTERED DESIGN (UCD) DALAM PEMBANGUNAN LAYANAN ONLINE JUAL BELI BARANG BEKAS**

Skripsi

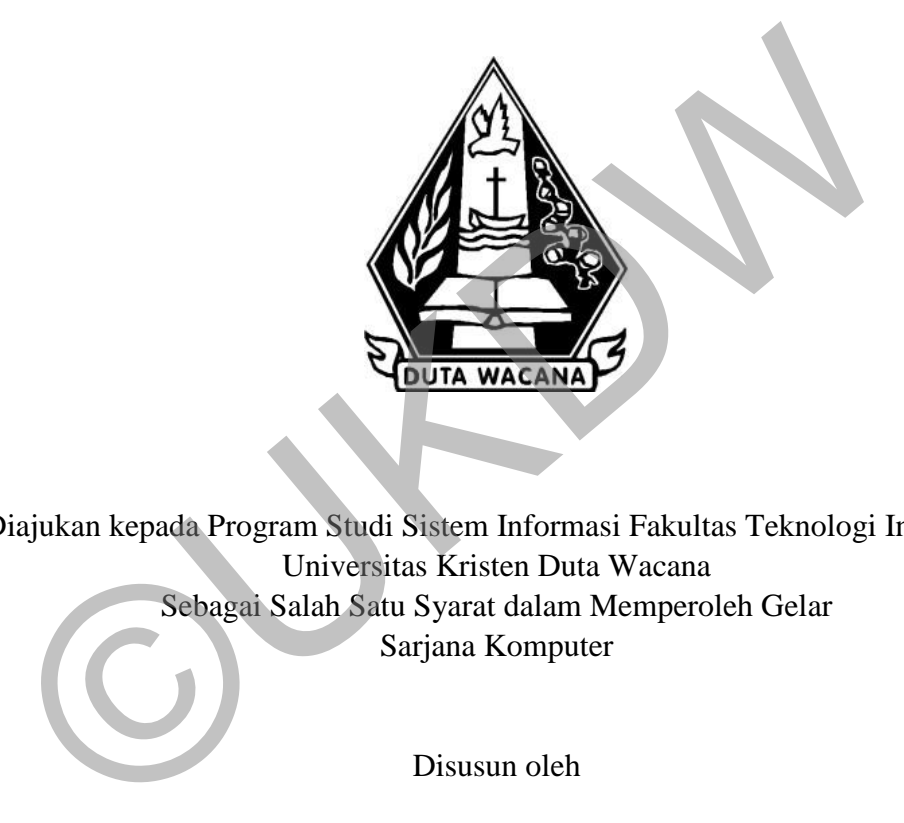

Diajukan kepada Program Studi Sistem Informasi Fakultas Teknologi Informasi Universitas Kristen Duta Wacana Sebagai Salah Satu Syarat dalam Memperoleh Gelar Sarjana Komputer

Disusun oleh

**BONIFASIUS ADHI PRATAMA 72150010**

PROGRAM STUDI SISTEM INFORMASI FAKULTAS TEKNOLOGI INFORMASI UNIVERSITAS KRISTEN DUTA WACANA TAHUN 2019

#### PERNYATAAN KEASLIAN SKRIPSI

Saya menyatakan dengan sesungguhnya bahwa skripsi dengan judul:

#### Penerapan Metode User Centered Design (UCD) Dalam Pembangunan Layanan Online Jual Beli Barang Bekas

yang saya kerjakan untuk melengkapi sebagian persyaratan menjadi Sarjana Komputer pada pendidikan Sarjana Program Studi Sistem Informasi Fakultas Teknologi Informasi Universitas Kristen Duta Wacana, bukan merupakan tiruan atau duplikasi dari skripsi kesarjanaan di lingkungan Universitas Kristen Duta Wacana maupun di Perguruan Tinggi atau instansi manapun, kecuali bagian yang sumber informasinya dicantumkan sebagaimana mestinya.

Jika dikemudian hari didapati bahwa hasil skripsi ini adalah hasil plagiasi atau tiruan dari skripsi lain, saya bersedia dikenai sanksi yakni pencabutan gelar kesarjanaan saya.

Yogyakarta, 21 Oktober 2019

**METERAL** 海美 5050AHF01833846

BONIFASIUS ADHI PRATAMA 72150010

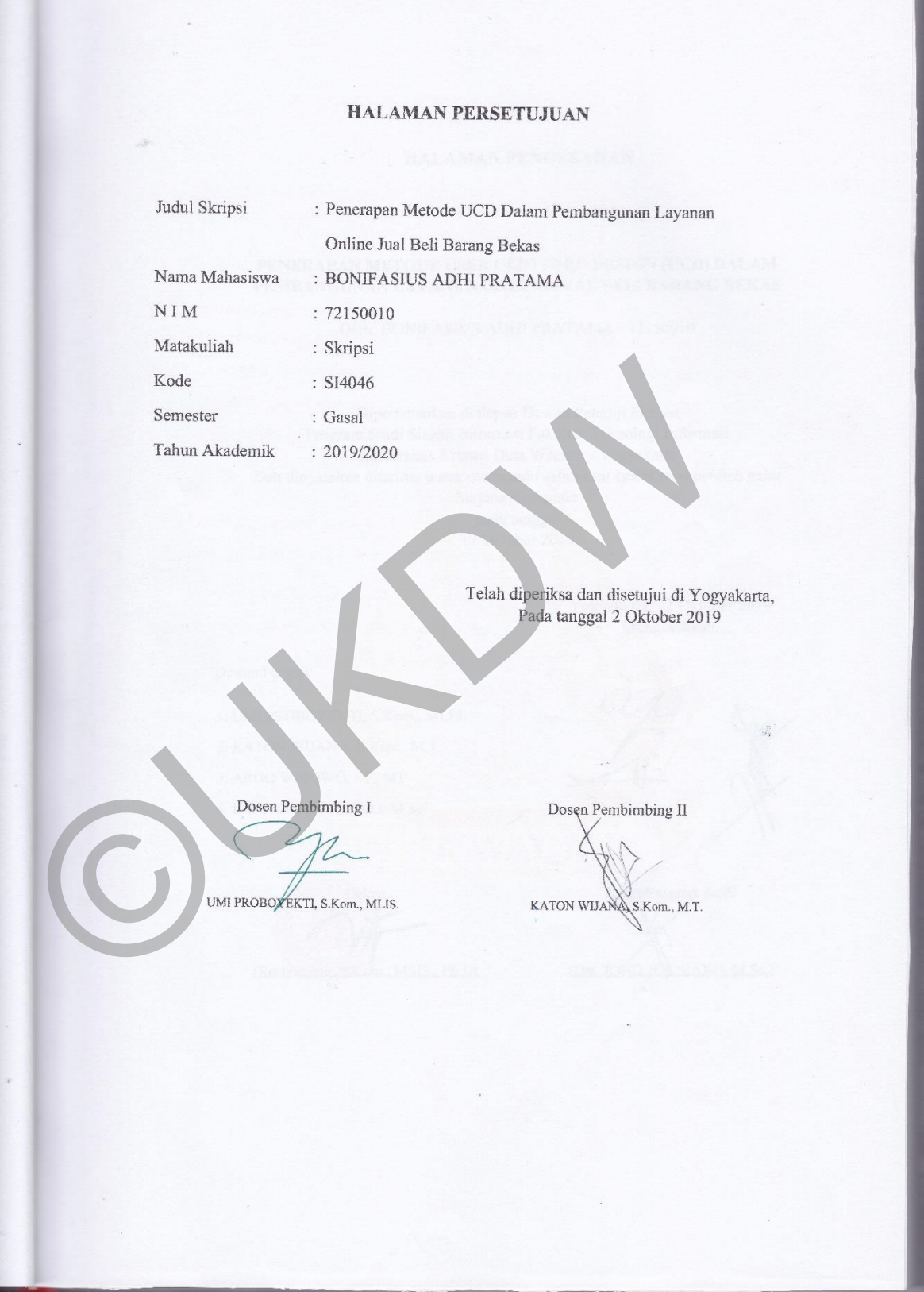

#### **HALAMAN PENGESAHAN**

#### PENERAPAN METODE USER CENTERED DESIGN (UCD) DALAM PEMBANGUNAN LAYANAN ONLINE JUAL BELI BARANG BEKAS

Oleh: BONIFASIUS ADHI PRATAMA / 72150010

Dipertahankan di depa<mark>n</mark> Dewan Penguji Skripsi<br>Program Studi Sistem Informasi Fakultas Teknologi Informasi<br>Universitas Kristem Duta Wacana - Yogyakarta Dan dinyatakan diterima untuk memenuhi salah satu syarat memperoleh gelar Sarjana Komputer pada tanggal<br>17 Oktober 2019

Yogyakarta, 22 Oktober 2019<br>Mengesahkan,

Dewan Penguji:

1. UMI PROBOYEKTI, S.Kom., MLIS.

2. KATON WIJANA, S.Kom., M.T.

3. ARGO WIBOWO, ST., MT.

4. Drs. JONG JEK SIANG, M.Sc

Dekan (Restyandito m., MSIS., Ph.D)

Ketua Program Studi (Drs. JONG JEK STANG, M.Sc.)

## **DAFTAR ISI**

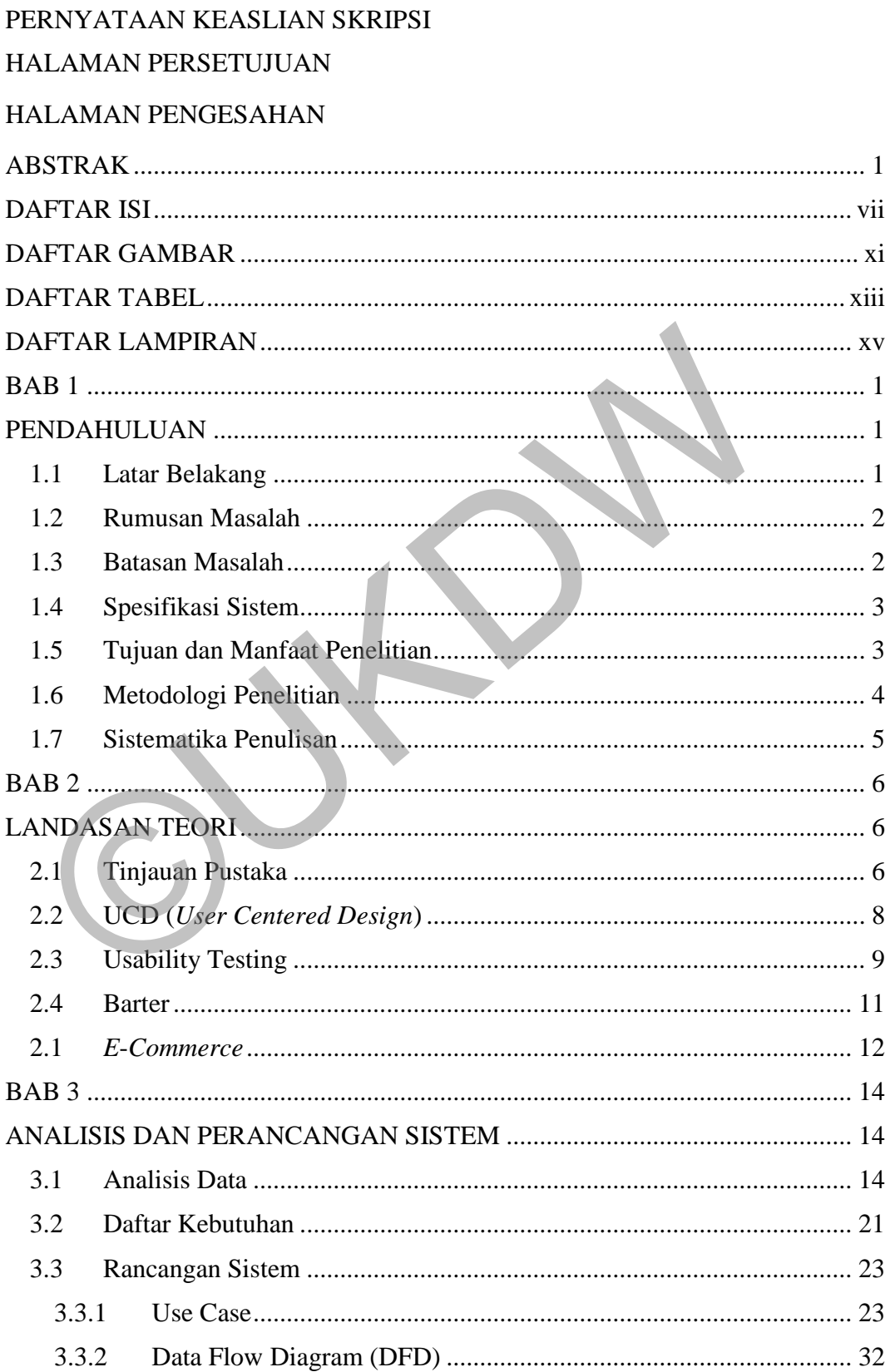

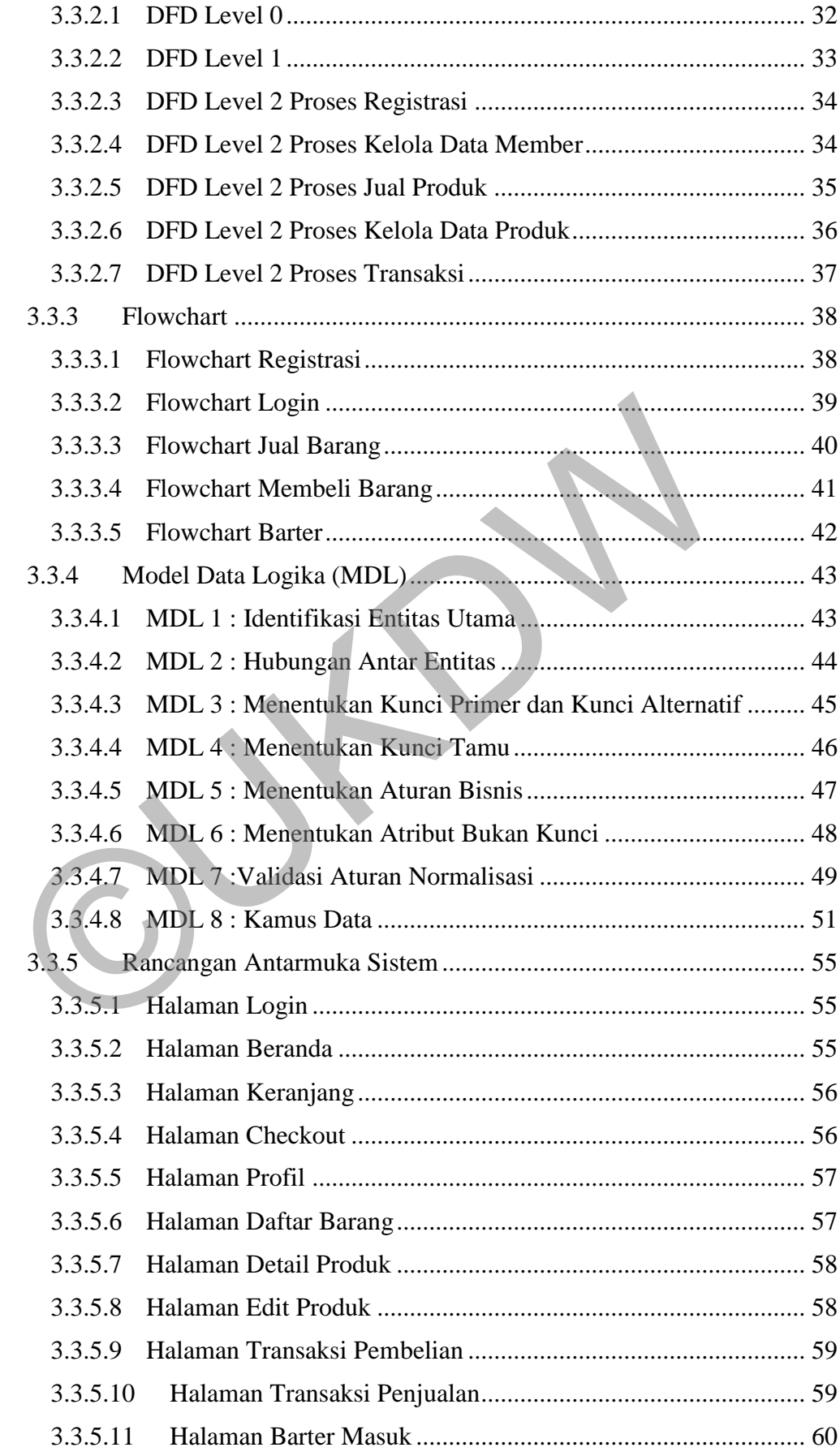

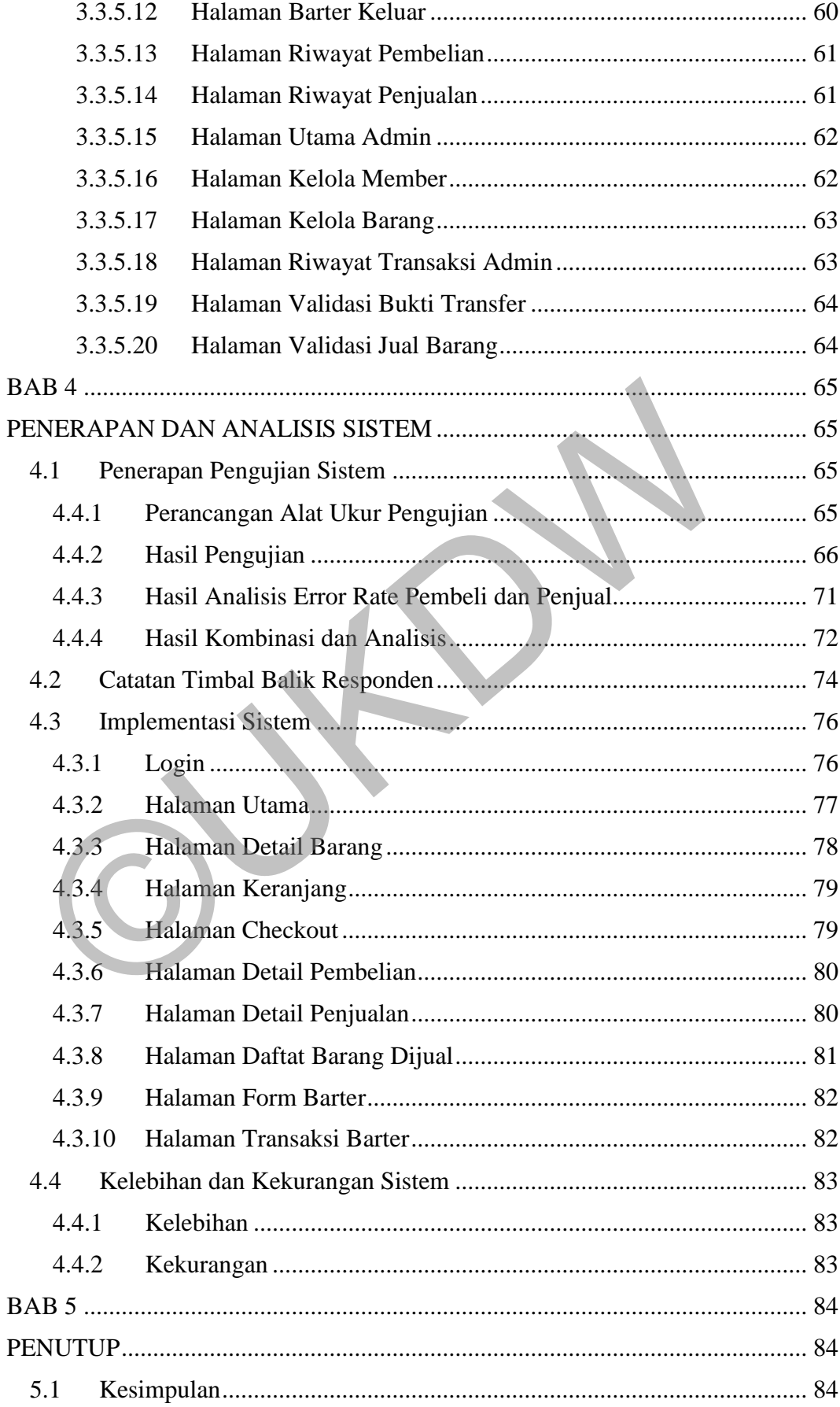

<span id="page-8-0"></span>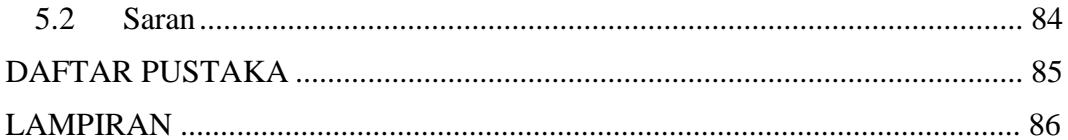

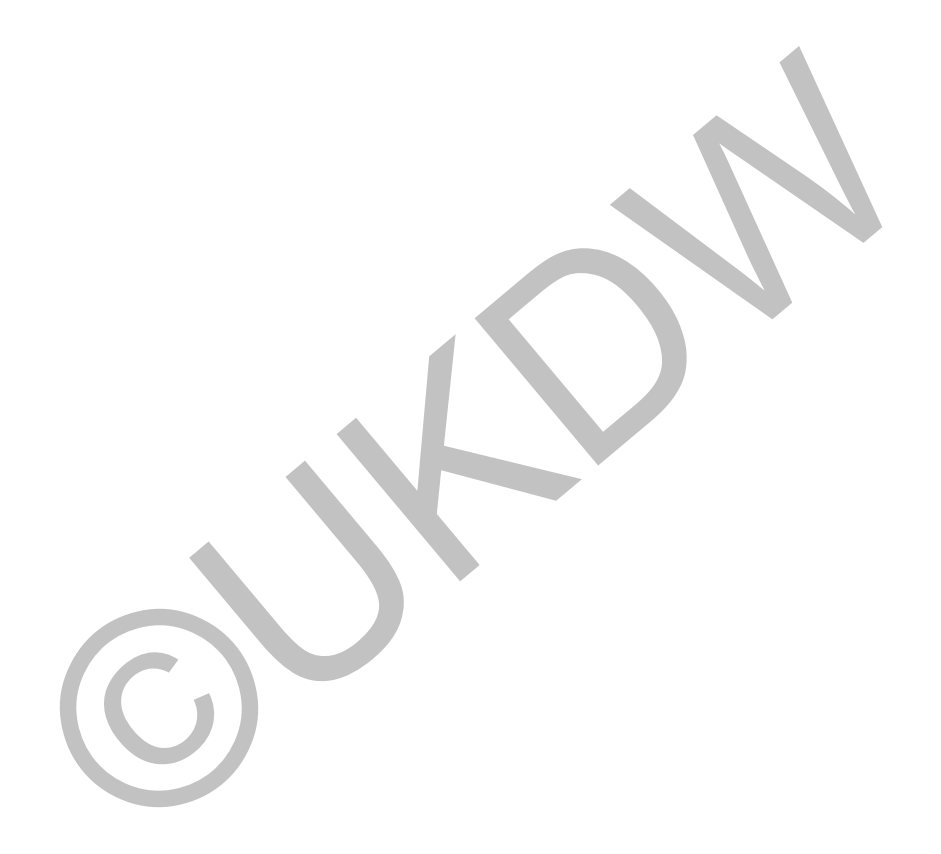

## **DAFTAR GAMBAR**

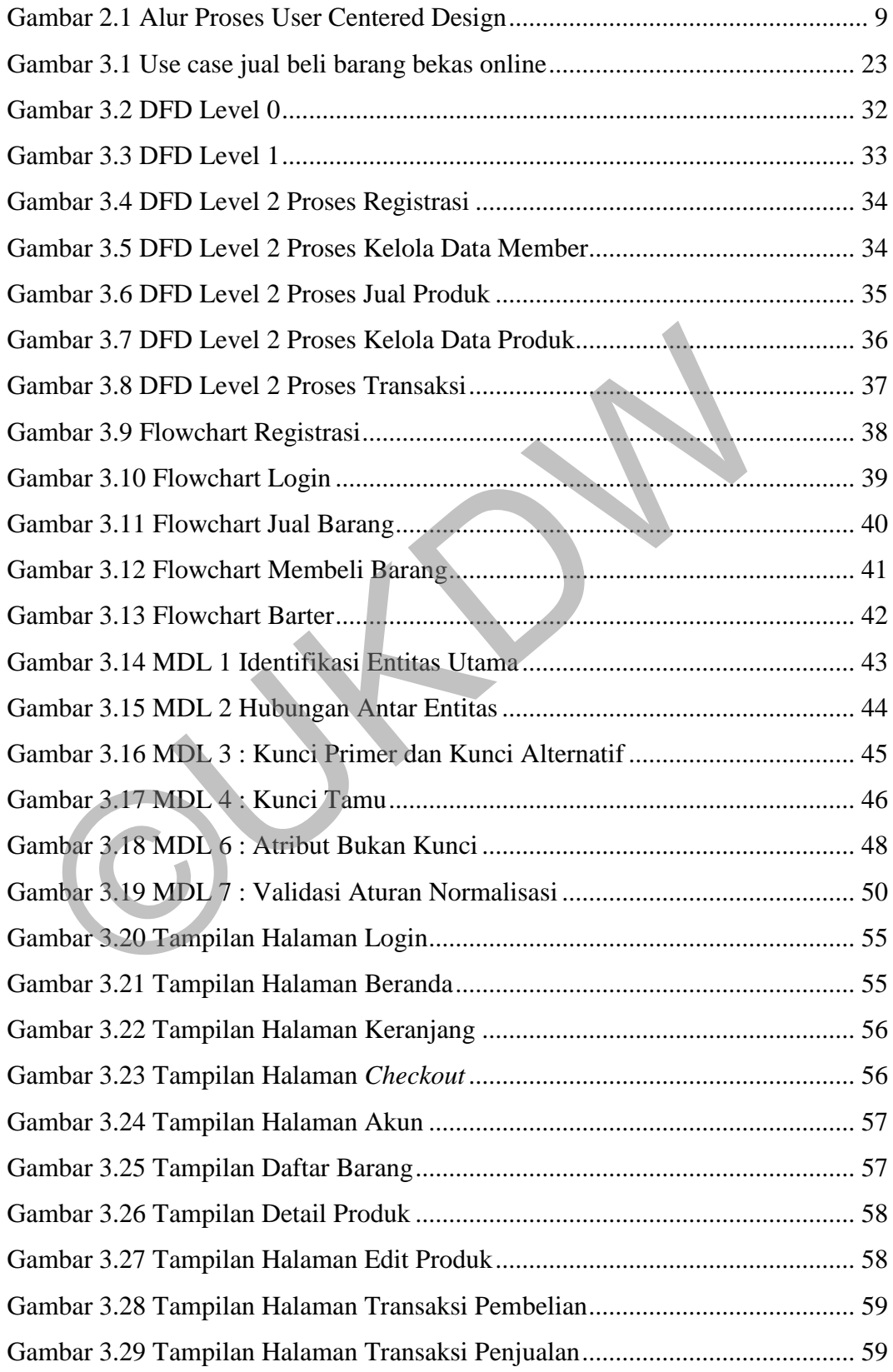

<span id="page-10-0"></span>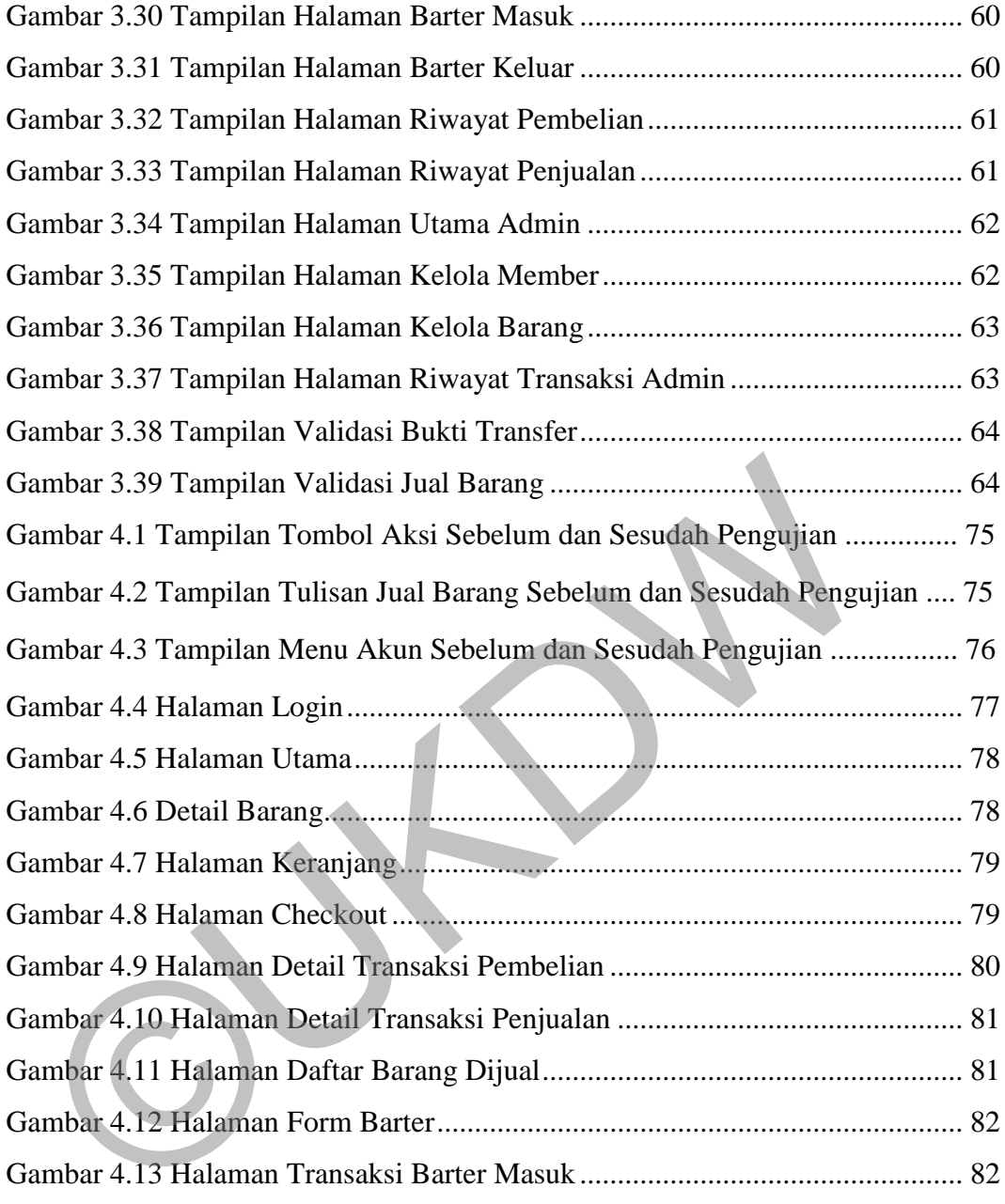

## **DAFTAR TABEL**

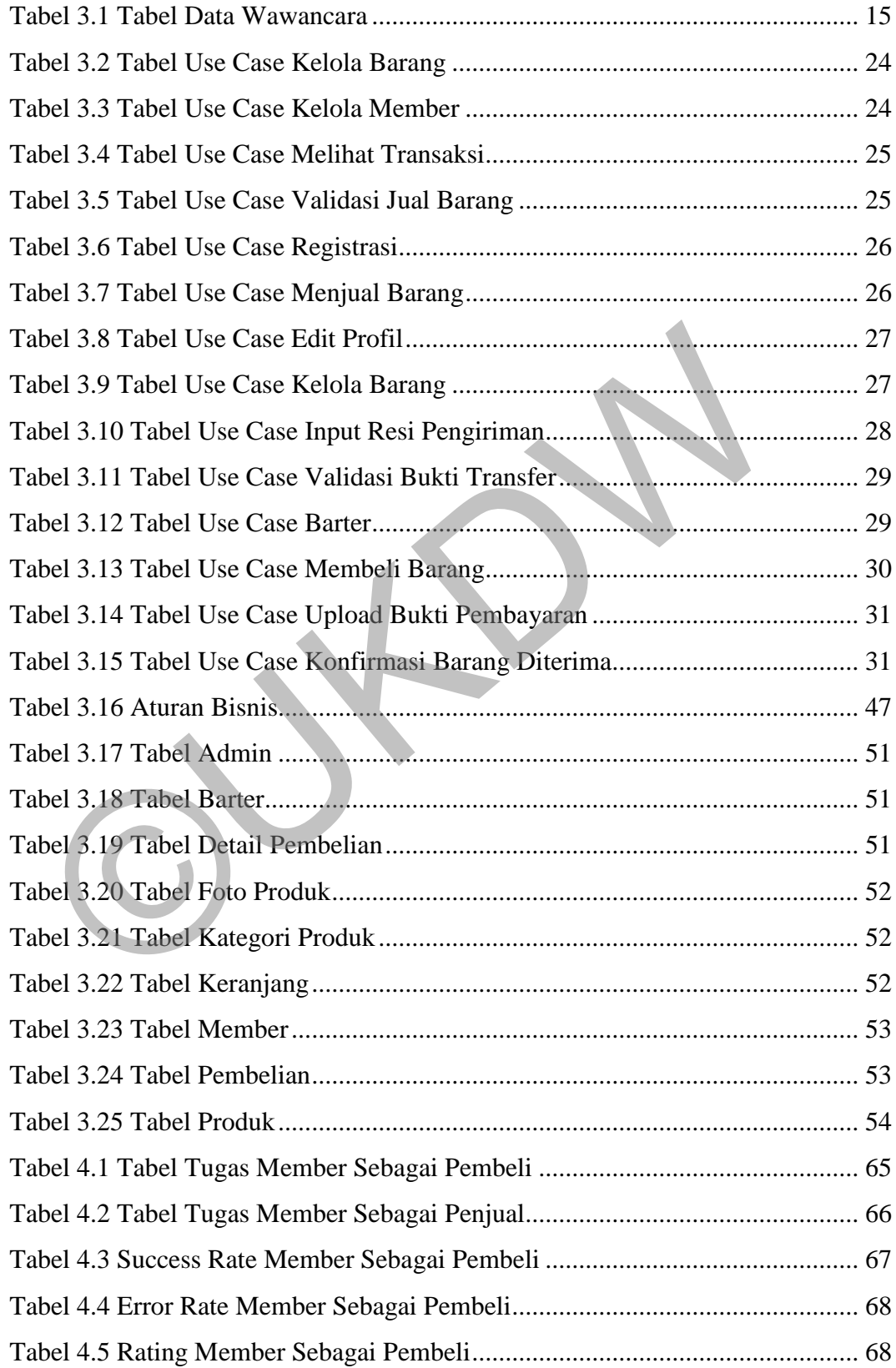

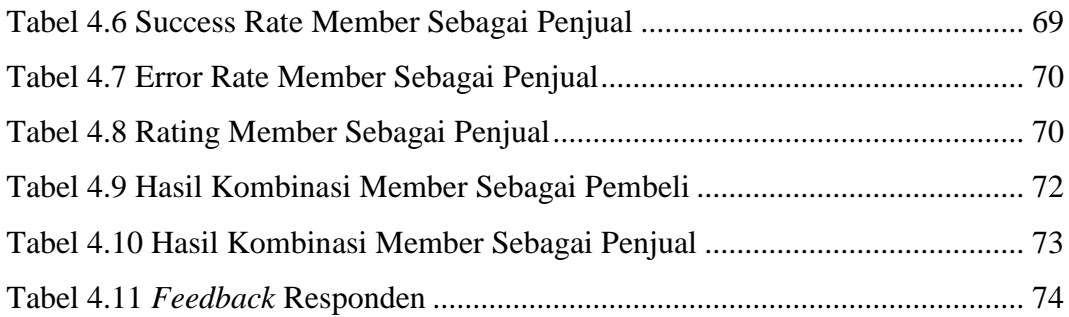

©UKDW

# **DAFTAR LAMPIRAN**

<span id="page-13-0"></span>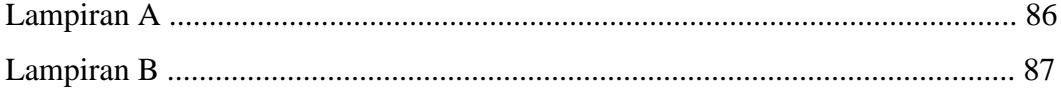

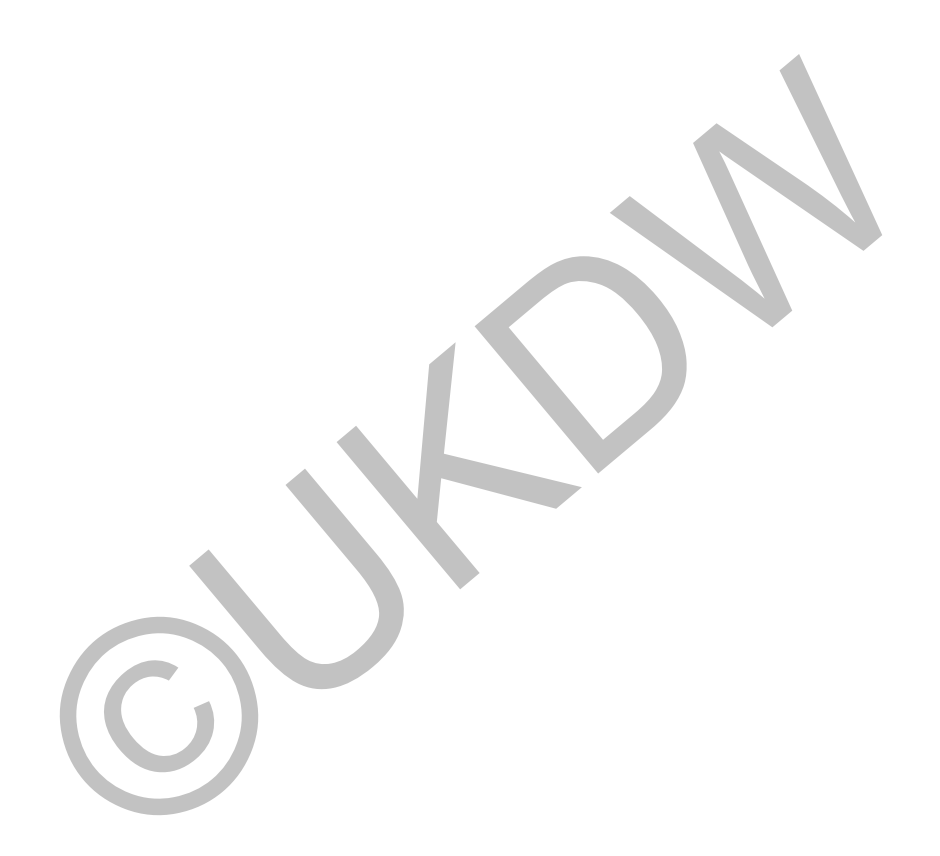

#### **BAB 1**

### **PENDAHULUAN**

#### <span id="page-14-2"></span><span id="page-14-1"></span><span id="page-14-0"></span>**1.1 Latar Belakang**

Kota Yogyakarta merupakan kota yang dikenal sebagai kota pelajar. Menurut Dikti (2019), jumlah perguruan tinggi yang terdata pada kopertis wilayah V D.I. Yogyakarta berjumlah 107. Setiap tahun banyak mahasiswa merantau dari berbagai macam daerah yang ada di Indonesia. Ada mahasiswa yang datang ada pula mahasiswa yang telah lulus. Sebagian mahasiswa yang sudah lulus memilih untuk kembali ke daerah asalnya atau bekerja di luar kota Yogyakarta, artinya mahasiswa yang telah lulus tersebut akan meninggalkan tempat tinggal atau kos yang mereka tempati selama kuliah di Yogyakarta. Mahasiswa yang telah lulus tersebut merasa bingung dengan apa yang harus dilakukan pada barang-barang perabotan kos yang sudah tidak terpakai, karena tidak semua barang dapat mereka bawa. Barang-barang seperti meja, lemari pakaian, rak buku, ember, galon adalah barang-barang yang biasanya mereka tinggalkan. ntuk kembali ke daerah asalnya atau bekerja di luar kota Yogyakar<br>ahasiswa yang telah lulus tersebut akan meninggalkan tempat tingga<br>ang mereka tempati selama kuliah di Yogyakarta. Mahasiswa yang t<br>rsebut merasa bingung de

Waktu yang sama setiap tahun kota Yogyakarta kedatangan mahasiswa baru yang akan kuliah di Yogyakarta. Para mahasiswa baru tersebut tentu tidak datang dengan membawa perabotan kos dan perlu memenuhi kebutuhan perabotan kos mereka masing-masing yang sebagian besar berasal dari luar daerah dan memilih kos sebagai tempat tinggalnya. Sebagai mahasiswa baru dalam memenuhi kebutuhan barang-barang perabotan kosnya, cenderung lebih banyak yang membeli secara langsung di toko dan dalam kondisi baru karena lebih cepat dan banyak yang menjual di berbagai tempat seperti swalayan yang menyediakan perabotan kos. Alasan tidak membeli barang bekas karena sebagai warga pendatang baru, masih belum tahu tempat-tempat yang menjual perabotan kos bekas. Padahal bila membeli perabotan kos bekas layak pakai, dapat menghemat pengeluaran. Bagi mereka tidak semua perabotan dapat dibeli dengan kondisi bekas, untuk alat-alat makan kebanyakan suka membeli baru atau bawa sendiri dari rumah, selain itu juga untuk barang elektronik lebih suka membeli baru kerena lebih terjamin kualitasnya. Bagi mereka saat akan pertama kali kos, perabotan bekas yang masih layak dibeli dalam

kondisi bekas antara lain seperti meja, kursi, galon, lemari buku, lemari pakaian, kipas angin, dispenser, dan cermin.

Dari hasil wawancara bila nantinya mereka telah lulus barang-barang yang mereka tinggalkan lebih tertarik untuk untuk ditinggal di kos saja atau dijual kembali karena lebih efektif daripada harus dibawa pulang atau dibuang. Ada banyak cara dalam menjual kembali barang bekas yang tak terpakai, dapat melalui media sosial seperti Facebook, Instagram. Selain itu juga dapat melalui website jual beli barang bekas online seperti OLX, Tokopedia, dan BukaLapak. Dari semua cara yang dapat dilakukan dalam menjual barang bekas secara online, penulis mengusulkan *marketplace* yang dapat mempertemukan penjual dan pembeli yang secara khusus menjual barang-barang bekas perabotan kos. Adapun *marketplace* yang akan dibuat untuk memberikan alternatif lain dalam menjual dan membeli barang bekas perabotan kos seperti dapat membeli menjual secara satuan, dalam bentuk paket atau dengan cara bertukar (barter).

#### <span id="page-15-0"></span>**1.2 Rumusan Masalah**

Calon pembeli barang bekas perabotan kos mempunyai kebutuhan yang berbeda-beda dalam melakukan transaksi seperti membeli barang dengan satuan, beberapa barang sekaligus atau barter. Tetapi pada umumnya tidak adanya fitur pilihan jika ada orang yang akan menjual atau membeli barang secara satuan atau langsung sepaket misalnya beberapa barang langsung seperti meja, kursi dan lemari. mengusulkan *marketplace* yang dapat mempertemukan penjual dan pendengusulkan *marketplace* yang dapat mempertemukan penjual dan pendengusulkan *marketplace* yang dapat mempertemukan penjual dan pendengusulkan untuk member

## <span id="page-15-1"></span>**1.3 Batasan Masalah**

Batasan masalah dalam penelitian ini yaitu :

- a. Lingkup jual beli barang bekas khusus daerah Yogyakarta
- b. Barang-barang yang dijual adalah perabotan bekas kebutuhan anak kos
- c. Perancangan dilakukan dengan menerapkan metode UCD
- d. Web aplikasi yang dirancang tidak mencakup proses pengiriman barang
- e. Untuk transaksi barter dilakukan barang dengan barang

### <span id="page-16-0"></span>**1.4 Spesifikasi Sistem**

- a. Spesifikasi sistem yang dibangun
	- 1. Pengguna mampu melakukan transaksi pembelian
	- 2. Aplikasi mampu menampilkan produk yang dijual secara satuan atau sepaket
	- 3. Pengguna mampu menggunakan aplikasi lewat antarmuka yang mudah berdasarkan hasil dari *usability testing.*
	- 4. Pengguna mampu menemukan barang yang dibutuhkan dengan cepat
	- 5. Transaksi dapat dilakukan dengan bertukar barang (barter)
- b. Spesifikasi software yang digunakan
- 1. Visual studio code, digunakan sebagai editor dalam pembuatan sistem yang sudah mendukung berbagai jenis bahasa pemrograman b. Spesifikasi software yang digunakan<br>
1. Visual studio code, digunakan sebagai editor dalam p<br>
sistem yang sudah mendukung berbagai jenis bahasa pemn<br>
2. Bahasa pemrograman : HTML, PHP, dan CSS<br>
3. Tools : Google Chrome,
	- 2. Bahasa pemrograman : HTML, PHP, dan CSS
	- 3. Tools : Google Chrome, XAMPP
	- 4. Sistem operasi Windows 10 pro 64-bit
	- c. Spesifikasi hardware yang digunakan
		- 1. Acer E5-475G intel Core i3-6100U (2.3GHz, 3MB L3 Cache)
		- 2. NVIDIA GeForce 940MX with 2GB VRAM
		- 3. RAM 8GB DDR4
		- 4. Hardisk 500GB
		- 5. Mouse

### <span id="page-16-1"></span>**1.5 Tujuan dan Manfaat Penelitian**

a. Tujuan

Tujuan penelitian ini adalah menghasilkan prototipe aplikasi website jual beli barang bekas online perabotan kos yang dapat mempertemukan penjual dan pembeli sehingga memudahkan untuk mencari dan menjual barang kebutuhan yang diinginkan dengan cepat.

#### b. Manfaat

Penelitian ini memiliki manfaat yaitu agar pengguna dapat menggunakan website ini dengan lebih mudah lewat antarmuka tampilan yang tidak menyulitkan serta memperoleh kemudahan dalam menjual dan mencari barang bekas perabotan kos layak pakai kebutuhan mereka.

#### <span id="page-17-0"></span>**1.6 Metodologi Penelitian**

a. Studi Pustaka

Mempelajari atau mencari referensi untuk mendukung penelitian ini. Informasi yang dicari adalah bagaimana merancang antarmuka website yang usable, mengetahui proses bisnis jual beli barang bekas online dan proses bisnis barter, dan semua informasi yang dibutuhkan dalam penelitian ini dari berbagai sumber seperti buku-buku, jurnal, internet dan skripsi.

- b. Pengumpulan Data
	- 1. Wawancara

Wawancara yang dilakukan pada pengguna terutama anak kos untuk menggali informasi dan mengetahui apa saja kebutuhan perabotan yang diperlukan serta kesulitan apa saja yang dihadapi pada barang perabotan kosnya saat akan lulus.

2. Observasi

Observasi dilakukan untuk mengamati tingkah laku pengguna yang dapat digunakan untuk melihat sifat pengguna saat menggunakan website jual beli online. Apa yang dilakukan pertama saat mencari barang di website jual beli online, serta kebutuhan apa yang kurang pada website jual beli online yang sudah ada. Hasil observasi akan digunakan untuk membangun aplikasi jual beli barang bekas online. Wawancara yang dilakukan pada pengguna terutama anak<br>
menggali informasi dan mengetahui apa saja kebutuhan<br>
yang diperlukan serta kesulitan apa saja yang dihadapi pa<br>
perabotan kosnya saat akan lulus.<br>
2. Observasi<br>
Observ

3. Kuisioner

Kuisioner yang dilakukan dengan secara langsung memberikan pertanyaan yang berguna untuk proses pengujian *usability testing.*

c. Perancangan Sistem

Perancangan sistem dimulai dengan menganalisis data yang didapat dari wawancara. Dari hasil analisis akan mendapatkan kebutuhan yang diinginkan pihak pengguna. Dari kebutuhan tersebut, penulis melakukan perancangan desain untuk membangun antarmuka awal dari rancangan sistem yang akan dibangun

d. Implementasi dan Pengujian

Untuk mengetahui sistem sudah berjalan dan menjawab setiap permasalahan, perlu dilakukan implementasi dan pengujian. Pada tahap pengujian dilakukan dengan metode usability. Di dalam usability terdapat metode yang akan menentukan dan menilai aplikasi dari manfaat dan kegunaan dari aplikasi

e. Kesimpulan

Langkah terakhir setelah sistem diuji adalah membuat laporan dari keseluruhan rancangan dan proses pembuatan serta membuat kesimpulan apakah sistem berhasil memecahkan masalah atau tidak.

#### <span id="page-18-0"></span>**1.7 Sistematika Penulisan**

Sistematika penulisan yang digunakan dalam pembahasan ini dibagi menjadi 5 bab. Pada setiap bab memiliki masing-masing sub bab yang berisi mengenai penjelasan untuk setiap pokok permasalahan. Berikut penjelasan setiap bab yang akan dibahas dalam penulisan ini.

Pada bab pertama berisi pembahasan tentang latar belakang masalah, rumusan masalah, batasan masalah, tujuan penelitian, manfaat penelitian, metodologi penelitian dan sistematika penulisan.

Pada bab kedua akan dijelaskan tentang landasan teori yang digunakan dalam membuat sistem, berisi uraian teori-teori yang di dapat dari berbagai sumber yang mendukung penelitian dan digunakan untuk menyelesaikan permasalahan dalam jual beli barang bekas perabotan anak kos. Sistematka pentukan yang ugumakan uatam pembanasan mi undenjadi 5 bab. Pada setiap bab memiliki masing-masing sub bab yang bengenai penjelasan untuk setiap pokok permasalahan. Berikut penjelas<br>b yang akan dibahas dalam pen

Pada bab ketiga berisi mengenai perancangan sistem yang menjelaskan tentang metode dan tahapan-tahapan yang dilalui dalam membangun sistem informasi ini.

Pada bab keempat berisi tentang hasil dari perancangan pada bab sebelumnya dimana dalam bab ini akan dibahas mengenai sistem informasi yang telah berhasil dibuat beserta pengujiannya.

Terakhir pada bab kelima ini akan berisi kesimpulan dan saran berdasarkan hasil penelitian yang telah dilakukan.

## **BAB 5**

## **PENUTUP**

## <span id="page-19-2"></span><span id="page-19-1"></span><span id="page-19-0"></span>**5.1 Kesimpulan**

Berdasarkan hasil implementasi dan analisis dari sistem yang telah dibangun yaitu website jual beli barang bekas kos, maka dapat diambil kesimpulan sebagai berikut :

- 1. Website jual beli barang bekas kos mampu melakukan tranksaksi jual beli secara satuan atau langsung sepaket beberapa barang sekaligus. Selain itu pada website jual beli barang bekas kos juga dapat menghubungkan penjual dan pembeli yang ingin bertransaksi secara barter.
- 2. Untuk hasil pengujian *usability*, dilakukan perhitungan dengan menggunakan *combining metrics based on percentages* sehingga menghasilkan nilai *usability* sebesar 93% untuk nilai member sebagai pembeli dan 92% perhitungan *usability* saat member sebagai penjual. Secara sauan atau angsung sepaket beberapa barang sekangus.<br>
pada website jual beli barang bekas kos juga dapat menghubungk<br>
dan pembeli yang ingin bertransaksi secara barter<br>
2. Untuk hasil pengujian *usability*, dilakuka

## <span id="page-19-3"></span>**5.2 Saran**

- 1. Sistem dapat melakukan pembelian beberapa barang sekaligus kepada beberapa penjual yang berbeda dalam 1 kali transaksi.
- 2. Saat barter sistem bisa menawarkan barang barter dari katalog barang barter yang dimiliki.
- 3. Sistem dapat mengubah jenis barang yang awalnya satuan menjadi sepaket tanpa perlu menjual ulang barangnya.
- 4. Sistem dapat memberikan pemberitahuan saat ada pembelian.

### <span id="page-20-0"></span>**DAFTAR PUSTAKA**

- Abras, C., Maloney-Krichmar, D., & Precee, J. (2004). User-Centered Design. *Encyclopedia of Human-Computer Interaction, 37*, 445-446.
- Dikti, D. J. (2019, April 4). *Ristekdikti*. Diambil kembali dari Direktorat Jendral Kelembagaan & Dikti: https://kelembagaan.ristekdikti.go.id/index.php/kopertiswilayah-v-d-i-yogyakarta/
- Duniapcoid. (2019, September 13). *Barter Adalah: Pengertian, Sejarah, Jenis, Syarat, Kekurangan dan Kelebihan*. Diambil kembali dari Dunia Pendidikan: https://duniapendidikan.co.id/barter-adalah-pengertian-sejarah/
- Magain, M. (2013, February 12). *What Does a User-Centred Design Process Look Like?* Diambil kembali dari Ux Mastery: https://uxmastery.com/what-does-a-usercentred-design-process-look-like/
- Maulana, S. M., Susilo, H., & Riyadi. (2015). Implementasi E-Commerce Sebagai Media Penjualan Online. *Jurnal Administrasi Bisnis, 29*, 1-9.
- Nielsen, J. (2012, January 4). Usability 101: Introduction to Usability. *Usability 101: Introduction to Usability*. Diambil kembali dari Nielsen Norman Group: https://www.nngroup.com/articles/usability-101-introduction-to-usability/ mental enthal dari Ursel Control di Material (2017). When Are and Material Control Diambil dari Ursel Control entred-design-process-look-like/<br>aulana, S. M., Susilo, H., & Riyadi. (2015). Implementasi E-Commerce Seb<br>renjua
- Oelangan, M. D. (2007). Akibat Hukum Bagi Pelaku Perjanjian Barter dalam Transaksi Perdagangan Eksport-Import di Indonesia. *Jurnal Pranata Hukum, 2*, 139-145.
- Vadwala, A. Y., & S.Vadwala, M. (2017). E-Commerce :Merits and Demerits A Review Paper. *International Journal of Trend in Scientific Research and Development, 1*, 117-120.
- Widhiarso, W., Jessianti, & Sutini. (2007). Metode UCD untuk Rancangan Kios Informasi Studi Kasus : Rumah Sakit Bersalin XYZ. *Jurnal Ilmiah STIMIK GI MDP, 3*, 6 - 10.
- Yulianto, R., Francisca, & Pramana, E. (2015). Pengujian Usability Untuk Meningkatkan Efektifitas Antarmuka Perangkat Lunak Pengenalan Huruf Dan Angka Untuk Siswa Tama n Kanak-kanak. *IdeaTech*, 282 - 289.